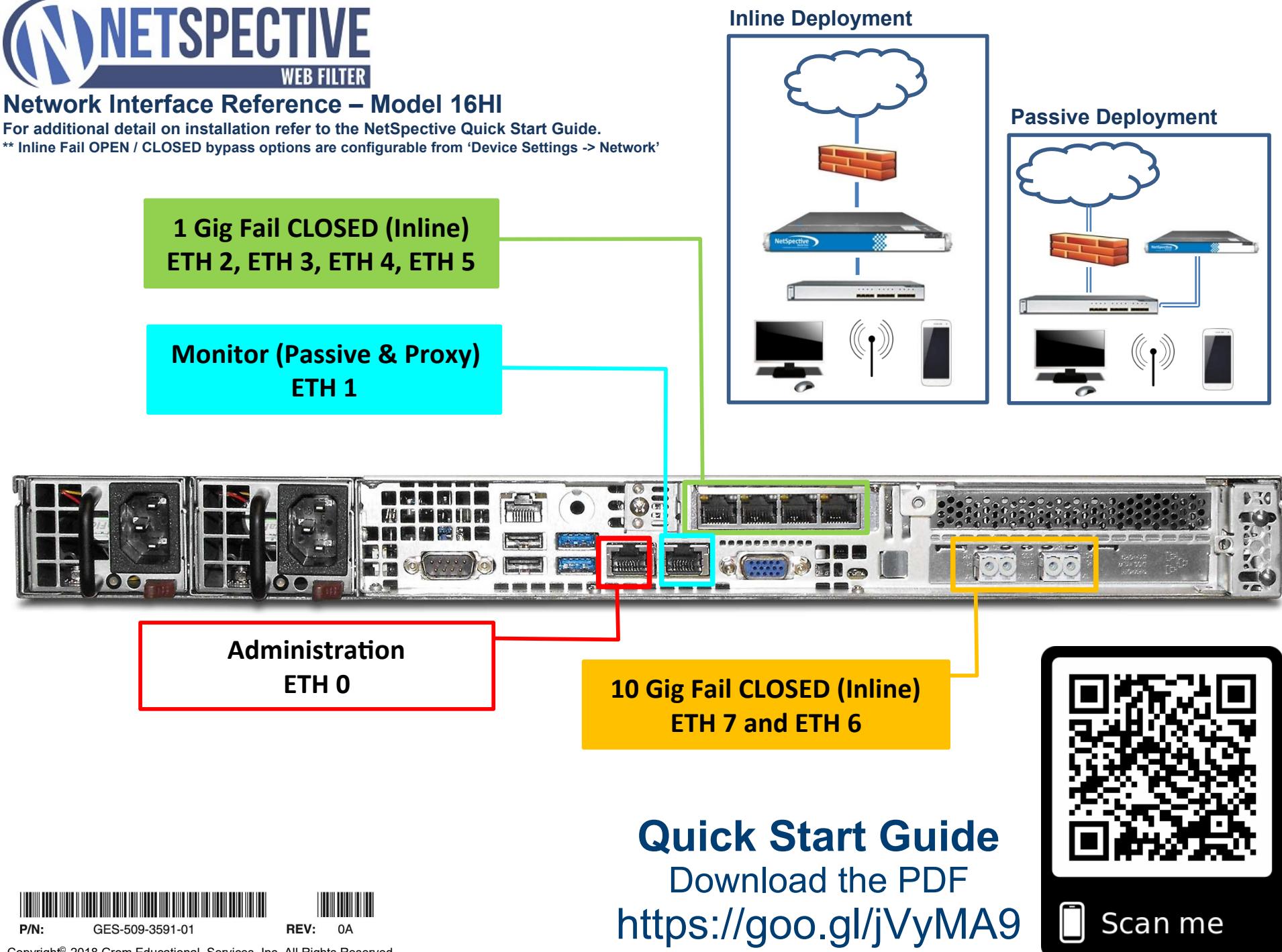

Copyright© 2018 Grom Educational Services, Inc. All Rights Reserved.